## 「入学手続要項2024」の閲覧方法について

## ◇入試合否照会サイトにアクセスしてください。

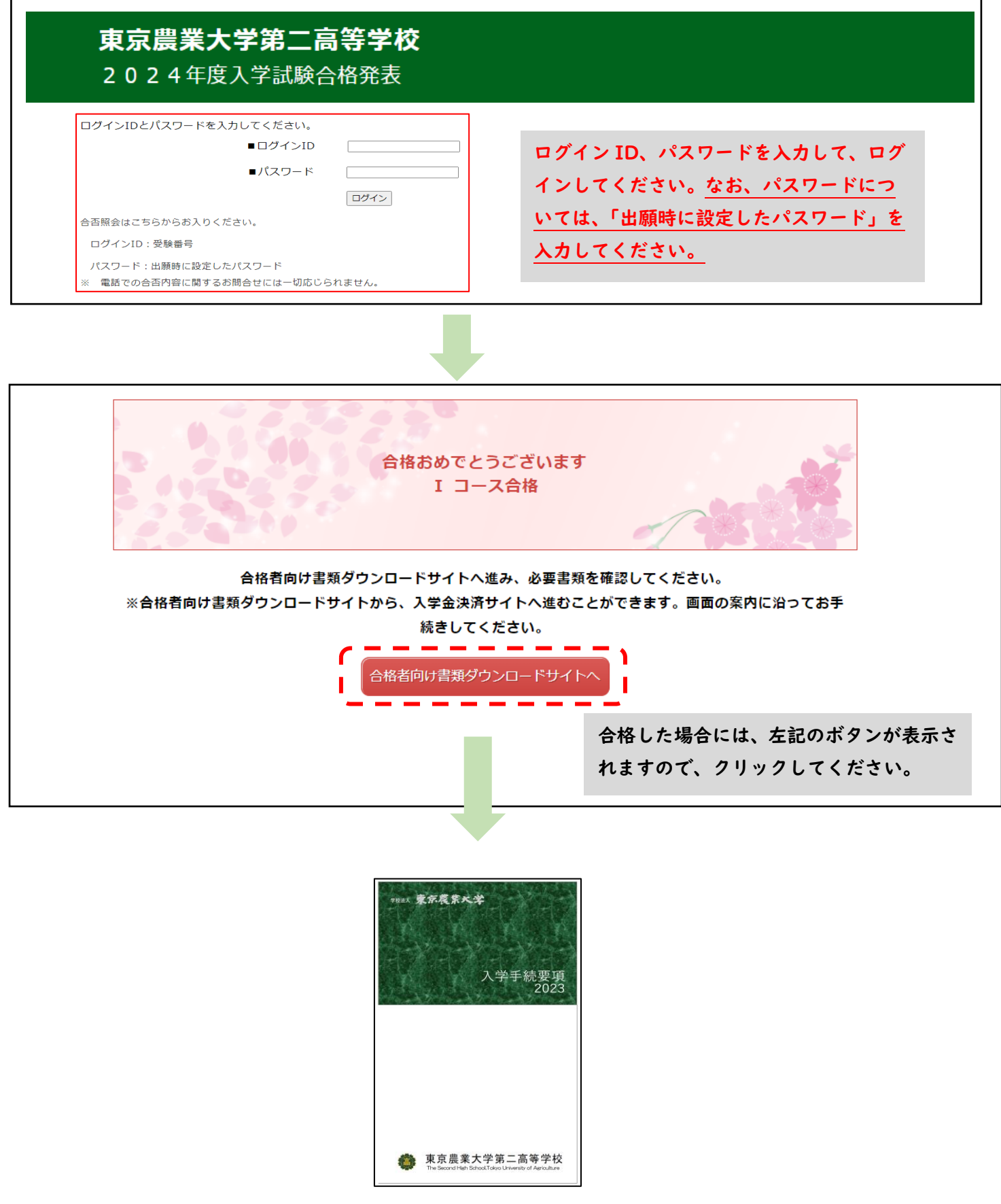

「中等部入学手続要項」が表示されますので、ダウンロードしてください。